Aileen Foreman

### Mathematical Algorithms to Maximize Performance in Numerical Weather Prediction

# Introduction

Numerical weather prediction models, which involve the solution of non-linear partial differential equations at points on an extensive three-dimensional grid, are ideally suited for processing on vector machines. It was logical therefore that the new global forecast model to be implemented at the Heteorological Office should be written in vector code for the Cyber 205.

In order to achive full efficiency and to reduce storage requirements the model used 32-bit arithmetic which had been found to provide high enough precision. Unfortunately, however, the trigonometrical and logarithmic function6 provided by CDC could only handle 64-bit vectors and, although written in efficient scalar code, did not take advantage of the epecid facilities of a rector processor. It was therefore necessary to rewrite the functions in vector code to handle both 32 and 64-bit vectors. There was also no bslf-precision compiler avsilable for the Cyber 205 at that time and so the functions, like the model, had to make extensive use of the "special call" syntax. This made the code more difficult to write but it allowed much greater flexibility in that it became possible to access the exponent of a floating-point number independently of its coefficient.

This paper presents a description of the techniques and it summarises the results which were achieved. One example, the logarithmic function, is treated here in detail to illustrate the general approach to the problem.

# Derivation of logarithms

The coding for the logarithm function illustrates both the use of the way in which floating-point numbers are stored and the use of linked triads to gain additional speed.

To calculate  $y = \log_e(x)$  we divide the range of x into two, the first of which is

a) 
$$
x \ge \sqrt{2}
$$
 and  $x < \frac{\sqrt{2}}{2}$ 

We first write the value of  $x$  in a way which can be related to the format of stored floating-point numbers. Thus, introducing two new unknowns  $\alpha$  and  $\omega$ , n being an integer and  $\frac{1}{2} \leq \omega \leq 1$ , we may write any number as  $\infty = 2^{n}\omega$ .

Now the Cyber 205 stores the floating-point number as

$$
2^{k-1}
$$
,  $cofficient = 2^{k+1}$ ,  $2^k$ ,  $k$   
factor  $2^k$  is introduced by normalization.

Since for logarithms,  $x$  must always be positive, for  $64$ -bit numbers bit 17 will be on, so  $j = 46$  and for 32-bit numbers bit 9 will be on, so  $j = 23$ .

Then relating the two, we have 
$$
0 = \exp \left(-\frac{1}{2}\right)
$$
 and  $\omega = k$ 

As an example, if  $x = 2.0$  as a 64-bit normalized value  $x = 2^{-45} \cdot 2^{46}$ 

60 from the above formulae

 $0 = -45 + 46 = 1$  and  $\omega = 1.0$ 

Here, we can obtain the values of  $n$  and  $\omega$  very easily as we can access the exponent and coefficient of a number by using special cdlls.

The next step is to convert the functions into a suitable form for vectorizatiom end this involves the introduction of a new variable

$$
\vec{a} = \left(\frac{\omega - \sqrt{\lambda}/2}{\omega + \sqrt{\lambda}/2}\right)
$$

which can be computed at the same

time as  $\omega$ .

Then

Then 
$$
\omega = \left(\frac{1+\frac{2}{\pi}}{1-\frac{2}{\pi}}\right) \frac{\sqrt{2}}{2}
$$

From the original definition<br> $a_n$ ,  $2^{n-2}$ ,  $(1+2)$ 

$$
x = \sqrt{\left(\frac{1+\epsilon}{1-\epsilon}\right)}
$$
  
thus  $\log_e x = \left(n - \frac{1}{2}\right) \log_e 2 + \log_e \left(\frac{1+\epsilon}{1-\epsilon}\right)$ 

b) For the remaining values of  $\chi$  , within the range  $\frac{\sqrt{2}}{2} \leq \infty < \sqrt{2}$ , the value of  $\chi$  is defined by:

$$
\begin{array}{ll}\n\text{or} & \frac{x-1}{x+1} \\
\text{log}_{e} x = \log_{e} \frac{1-\frac{x}{2}}{1+\frac{x}{2}} \\
\text{for} & \frac{\sqrt{2}}{2} \leq x < \sqrt{2}\n\end{array}
$$

In each case, the problem then becomes one of vectorizing  $\frac{1}{1-\frac{1}{2}}$  which is easily done by replacing it with a truncated series which gives the require degree of precision:

f.

$$
\log e\left(\frac{1+2}{1-2}\right) = \sum_{m=0}^{6} C_m z^{2m+1}
$$

where the constants  $c_m$  are known.

Then  $log_e(1+z)$  =  $\sqrt{1-z}$  )

 $(((((C_6z^2 + C_7)z^2 + C_4)z^2 + C_2)z^2 + C_2)z^2 + C_1)z^2 + C_0)z$ 

Despite its complicated appearance, this reduces to eight vector operations consisting of a multiplication, six linked triads and a final multiplication by E thus

Multiplication to give 2<sup>0</sup> First triad =  $VI = C_6$ <sup>2</sup><sup>-+</sup>  $c_5$ Second triad =  $V2 = V1$  2 Third triad =  $V3 = Y2E+C_3$  et

Tests, using the 1.5 compiler, and a range of vector lengths gave the following results, with times being expressed in units of  $10^{-4}$  seconds.

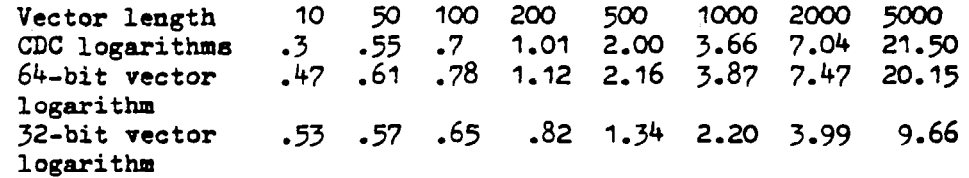

The first point to notice here is that the full increase in speed for 32-bit vector8 is only achieved with large vector lengths. Because of the overheads aseociated with the initiation of vector instructions, this is not unexpected and is common to all of the functions to be described. What is unexpected is that no improvement in speed was achieved for our  $64$ -bit function vhen compared to the CDC function. In this respect, this function is unique among all those treated in this paper. However, the original aim of producing a 32-bit version has been successfully achieved.

# **Exponentials**

 $\overline{\phantom{a}}$ 

The exponential function is derived from the standard formula

 $e^{x}$  =  $2^{k}$ ,  $2^{m/s}$ ,  $2^{6/s}$ chosen to make use of special calls. k,  $m$  and f are defined as follovs:

If  $n = int \int_0^1$ L loge2] then k*= in*  $\Box$ and  $m = n$  modulo 16 for  $x, y$ O and  $k = nh \cap n$ [16 ] and  $m = 16 - n$  modulo 16 for  $x < 0$  $\oint = \left( \frac{16 \times 1}{1000} \right) - n$ c ) ig

Now, since  $m$  is integer and  $0 \le m < 16$  , the factor  $2^{m116}$  is obtained from a look-up table of 16 elements of known values, using the "special call" instruction Q8VXTOV.

Having found the integer  $A$  from the above formula, and  $2^{m/b}$  from the look-up table, to obtain the value  $2^k \cdot 2^{N+k} = 2^{k+m+k}$  we add k to the exponent part of  $2^{m+6}$  by using special calls.

The factor,  $2^{\delta/16}$  is given by

$$
2^{F11b} = \frac{p_3f^3 + f^2 + p_1f + p_0}{-(p_3f^3 - f^2 + p_1f - p_0)}
$$

where f is obtained as above and  $P_{\bullet}$ ,  $P_1$ ,  $P_3$  are known constants. Then, to obtain  $e^x$  all we need is a final multiply of  $2^{6/16}$  by  $2^{k+m/16}$ 

 $_{11}$  The following results were achieved, times again being given in units of  $10^{-7}$  seconds.

vector length 10 50 100 200 500 1000 2000 5000 CDC exponential 035 07 .93 1.44 2.86 5.25 10.52 33.36 64-bit vector .47 .6 .78 1.14 2.29 4.15 7.97 22.75 exponential 32-bit vector .47 .56 -68 .93 1.85 3.14 5.85 14.62 exponential

Here, for a vector length of 5000 the 32-bit exponential routine is only  $40\%$  faster than the  $64$ -bit routine because of the use of the "special call"  $Q8VXTOV.$  However the  $64$ -bit routine has achieved a considerable speed-up over the CDC exponential.

### The Hyperbolic functions

The routines to calculate the hyperbolic functions  $y = cosh x$ ,  $y = sin x$ and  $y = \tan h x$  use the following formula,

 $cosh x = 1/e^{x} + e^{-x}$  $2($ 

The calculation of  $e^{\pi}$  is as described earlie little extra work is required to obtain  $e^{-\lambda t}$ During the calculation of  $e^*$ , which avoids the need to call the exponential routine twice,

The hyperbolic sine is given by

\n
$$
\sinh x = \frac{1}{2} (e^{x} - e^{-x})
$$
\n  
\n $\tan x = \sum_{m=0}^{5} \frac{x^{2m+1}}{(2m+1)!}$ \n  
\n $\tan x = \frac{1}{2} (e^{x} - e^{-x})$ \n  
\n $\tan x = \frac{1}{2} (e^{x} - e^{-x})$ \n  
\n $\tan x = \frac{1}{2} (e^{x} - e^{-x})$ \n  
\n $\tan x = \frac{1}{2} (e^{x} - e^{-x})$ \n  
\n $\tan x = \frac{1}{2} (e^{x} - e^{-x})$ \n  
\n $\tan x = \frac{1}{2} (e^{x} - e^{-x})$ \n  
\n $\tan x = \frac{1}{2} (e^{x} - e^{-x})$ \n  
\n $\tan x = \frac{1}{2} (e^{x} - e^{-x})$ \n  
\n $\tan x = \frac{1}{2} (e^{x} - e^{-x})$ \n  
\n $\tan x = \frac{1}{2} (e^{x} - e^{-x})$ \n  
\n $\tan x = \frac{1}{2} (e^{x} - e^{-x})$ \n  
\n $\tan x = \frac{1}{2} (e^{x} - e^{-x})$ \n  
\n $\tan x = \frac{1}{2} (e^{x} - e^{-x})$ \n  
\n $\tan x = \frac{1}{2} (e^{x} - e^{-x})$ \n  
\n $\tan x = \frac{1}{2} (e^{x} - e^{-x})$ \n  
\n $\tan x = \frac{1}{2} (e^{x} - e^{-x})$ \n  
\n $\tan x = \frac{1}{2} (e^{x} - e^{-x})$ \n  
\n $\tan x = \frac{1}{2} (e^{x} - e^{-x})$ \n  
\n $\tan x = \frac{1}{2} (e^{x} - e^{-x})$ \n  
\n $\tan x = \frac{1}{2} (e^{x} - e^{-x})$ \n  
\n $\tan x = \frac{1}{2} (e^{x} - e^{-x})$ \n  
\n $\tan x = \frac{1}{2} (e^{x} - e^{-x})$ \n  
\n $\tan x = \frac{1}{2} (e^{x} - e^{-x})$ \n  
\n $\$ 

Here the two distinct cases are treated independently, so that we are dealing with shorter vector lengths, and then the results are merged together at the end of the routine. The polynomial expansion of sinh x can be performed in seven vector instructions, by using linked triads,

The hyperbolic tangent is given by

$$
\tan h \, x = \sum_{m=0}^{S} c_m x^{2m+1}
$$
 for  $0 \leq |\alpha| \leq 0.12$ .

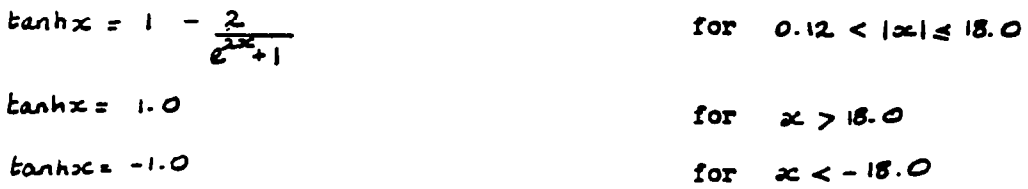

Again, the distinct cases are treated independently so that we are dealing with shorter vector lengths, and again we can use linked triads when calculating the polynomial expansion of  $F$ anh $x$ .

The timings of the hyperbolic sine and hyperbolic tangent routines are data dependent, but some sample timings are given below. All times are expressed in units of  $10^{-4}$  seconds.

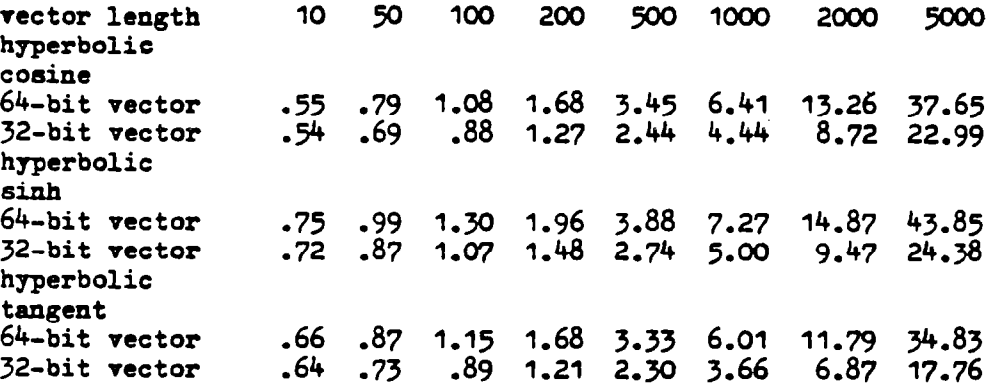

Again, we see that for very short vector lengths we do not have a great advantage by using 32-bit vectors, but for longer vector lengths we are approaching twice the speed of the 64-bit functions. There were no CDC functions available to compare vith our results.

# Sines and cosines

The trigonometrical functions, yesthe the polynomial expansion of sins and  $y = \cos x$  are calculated from so that we can make use of linked triads again. First the input argument needs to be reduced modulo  $2\pi$ . This is achieved by

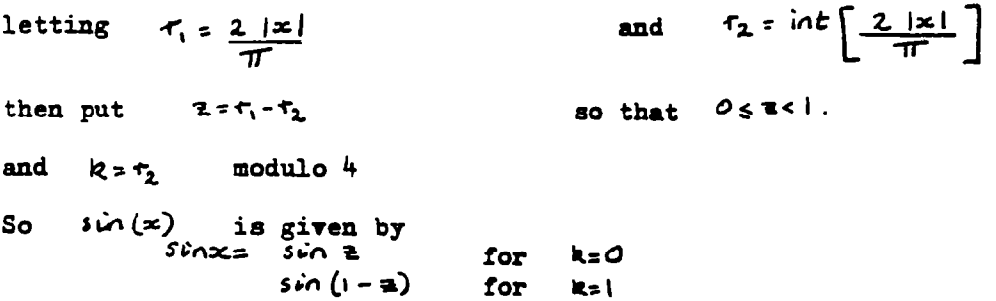

$$
-sin a = for k=2
$$
  
-sin(1-2) for k=3

where 
$$
sin z = \sum_{m=0}^{g} c_m z^{2m+1}
$$
 for 64-bit function

and the constant are known.

Because the values  $c_{\phi}$  and  $c_{\phi}$  are too small to affect the accuracy of the 32-bit function results:

$$
\sin z = \sum_{m=0}^{6} c_m z^{2m+1}
$$
 for 32-bit vector function

The cosine function is given by

 $\mathbf{r}$ 

$$
\cos x = \sin \left( \frac{\pi}{2} + x \right) \qquad \text{where} \quad \sin \left( \frac{\pi}{2} + x \right) \quad \text{is calculated as above.}
$$

If it is known that the input operand, x, is always between - $2\pi$  and  $+2\pi$ radians, much work can be left out of the routine;

for as above let 
$$
r_1 = \frac{2 |\mathbf{x}|}{\pi}
$$
 and  $r_2 = \ln \left[\frac{2 |\mathbf{x}|}{\pi}\right]$   
and so  $0 \le r_2 \le 3$   
and  $k = r_2$  modulo  $4 = r_2$   
and again  $z = r_1 - r_2$  so  $0 \le z \le 1$ 

So for 
$$
k = r_k = 0
$$
,  $k = r_1 - r_2 = r_1$ ,  $sin x = sin(\pm) = sin(r_1)$ 

for  $k = t_{2} = 1$ ,  $\pm t_{1} - t_{2} = t_{1} - 1$ ,  $\sin x = \sin(1 - x) = \sin(1 - t_{1})$ 

for 
$$
k = r_2 = 2
$$
,  $k = r_1 - r_2 = r_2 - 2$ ,  $sin x = -sin(\pi) = sin(2-r_1)$ 

for 
$$
k=r_2=3
$$
,  $z=r_1-r_2=r_1-3$ ,  $sin x=-sin(1-3) = sin(1-4)$ 

Thus we have two sets of functions, one set to calculate the sine and cosine of any angle expressed in radians, and the other to calculate the sine and cosine of angles between - $2\pi$  and  $+2\pi$  radians.

The polynomial expansion of  $sin(z)$  can be calculated in ten vector instructions including eight linked triad instructions'for the 64-bit function and in eight vector instructions using six linked triad instructions for the 32-bit functions.

10  $_{4}$  Tests gave the following results with times given are expressed in units of seconds.

vector length 10 50<br>CDC sine .15 .5 100 200 500 1000 2000 5000<br>91 1.72 3.07 6.13 22.98 .64 .9? 1.72 3.07 6.13 22.98 CDC sine  $-15 - 5$ <br>64-bit vector  $-49 - 59$  $5.59$   $14.98$ 64-bit vector .72 sine (all angles) 52-bit vector .42 .46 052 .63 .9a 1.57 2.76 6.35 sine (all angles) 64-bit vector .37 .44 953 .72 1.27 2.20 4.07 10.04 sine  $(-2\pi)$ to  $+2\pi$ )  $32$ -bit vector  $.34$  . 37 .41  $.50$   $.75$  1.20 2.09 4.78 sine  $(-2\pi)$ to  $+2\pi$ ) 200 500 1000 2000 5000<br>99 2.08 3.29 6.68 23.59.  $10<sub>o</sub>$ 50 100 rector length .68  $.55$ .99 2.08 3.29 6.68 23.59 CDC cosine  $-3$ <br> $64$ -bit vector  $-57$  $.99$  1.87 .73  $64$ -bit vector .57 .60<br>cosine (all engles) .63 1.0 1.70 2.94 6.95 32-bit vector .69 .47  $.51$ cosine (all angles) .74 1.42 2.40 64-bit vector .72 .45 .55 4.45 11.14 cosine  $(-2\pi$ to  $+2\pi$ ) 32-bit vector .67 .37 -41  $.50$   $.77$  1.37 2.31 5.51 cosine  $(-\lambda \pi)$ to  $+2\pi$ )

Thus, we can see that we need a vector length of 500 to 1000 before our 64-bit routines for all angles are faster than the CDC supplied routines, but that our 32-bit routines for restricted angles between  $-z\pi$  and  $+z\pi$  are over four times as fast as the CDC routines for vector lengths of 5000.

# Tangents

I

 $\mathbf{r} = \mathbf{r} \times \mathbf{r}$ 

Similarly for the trigonometrical function,  $y = \tan x$  we have supplied two sets of functions, one set to calculate the tangent of any angle expressed in radians in both  $64$ -bits and the other to calculate the tangent of angles between -2 $T$  and  $+2T$  radians in both 64-bits and 32-bits. The tangent function is calculated using a polynomial expansion of  $tan(x)$  to make use of linked triads. The calculation is performed by first reducing the argument modulo  $I\mathbb{T}$ 

Let  $r_1 = \frac{4\pi}{\pi}$  and  $r_2 = int \left| \frac{4\pi}{\pi} \right|$ 

then  $z * r_1 - r_2$  so that  $0 \leq z < l$ Now let  $s = \tau_{\lambda}$  modulo 8, putting  $k=3$  if  $0 \le s \le 3$ <br>and  $k=5-4$  if  $4 \le s \le$ if  $4555$ 

9

$$
tan(x) = is now given by
$$

**The Communist State** 

$$
\tan(x) = \tan(\mathbf{a}) \quad \text{for} \quad k = 0
$$
\n
$$
= \frac{-1}{\tan(\mathbf{a}-1)} \quad \text{for} \quad k = 1
$$
\n
$$
= \frac{-1}{\tan(\mathbf{a})} \quad \text{for} \quad k = 2
$$

$$
tan(z-1) = for \quad k=3
$$

 $\overline{2}$ where  $tan(z) = \sum_{m \ge 0} c_m z^{2m}$ to the required degree of precision.

Again, if it is known that the input operand is always between  $-2T$  and  $+277$  radians, we can write:

 $\begin{array}{c} \hline \end{array}$ 

 $\begin{array}{c} \hline \end{array}$ 

$$
r_1 = \frac{4z}{\pi}
$$
 and 
$$
r_2 = int \left[ \left| \frac{4z}{\pi} \right| \right]
$$
  
and so  $0 \le r_2 \le 7$ 

In this case  $5 = 7<sub>2</sub>$  modulo  $8 = 7$ ,

 $k = r_2$  where  $0 \le r_2 \le 3$ <br> $k = r_2 - 4$  where  $t \le r_2 \le 7$ Then and  $k-r_2-4$  where  $f \leq r_2 \leq r_1$ 

and the calculation continues as before.

The polynomial expansion of tan(z) is calculated in fourteen vector instructions using twelve linked triads.

The resulting timings of tests are given below, expressed in units of  $10^{-4}$ seconds.

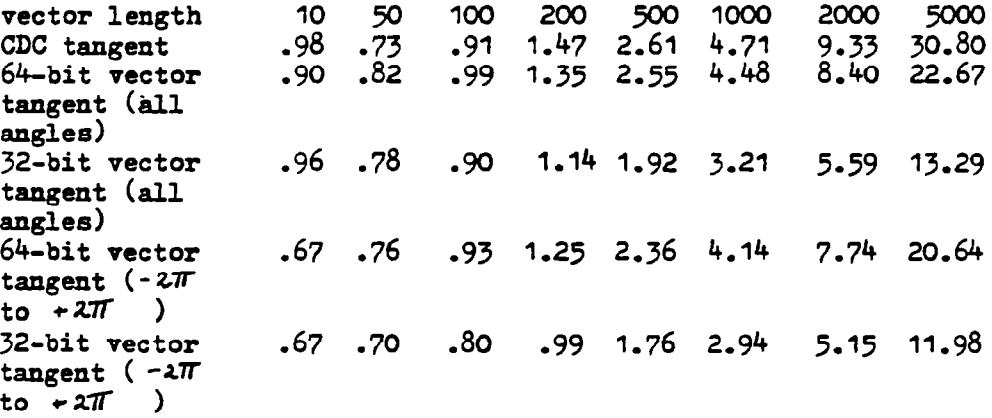

These results show that we need a vector length of only about 200 before our 64-bit tangent function for all angles is faster than the CDC routine, and that our 32-bit tangent function for restricted angles between  $-2I$  and  $+2\pi$  radians is well over twice as fast as the CDC routine.

#### The Arctanqent function

The arctangent function  $y = \lambda \tan(x)$  is again calculated from a polynomial expansion 80 that we can use linked triads. The calculation is performed a8 follows:

For  $|x| \ge \sqrt{x}$  +1 and for  $|\mathbf{x}| < \sqrt{\mathbf{x}} + l$ . let  $\omega z$   $=$ 1x1 let  $\omega = |\infty|$ 

Change the variable to z, defined by

$$
\frac{a}{a} = \frac{b-a}{a + \omega a^2}
$$

where, a is chosen so that  $z = 1.0$  when  $\sqrt{2} + l$ 

Under this condition,  $a = (1 - \sqrt{2}) + \sqrt{4 - 2\sqrt{2}}$ , and is therefore a Constant.

Then atan $(x)$  is given by

 $atan(x)=atan(z)+atan(a)$ 

Here, atan(a) is a constant and need only be calculated once, and we may replace  $\texttt{atan(z)}$  by the truncated series

 $aban (r) = \sum_{m=1}^{\infty} c_m z^{2m+1}$  $\sum_{m=0}$   $\zeta_{m}$ 

For  $|x| \ge \sqrt{x^2}+1$ ,  $a \tan(x) = \frac{\pi}{2} - a \tan(\frac{1}{x})$ and for  $x < 0$ ,  $a \tan(x) = -a \tan(x)$ 

Atan(z) can be calculated in ten vector instructions, eight of which are linked triad instructions. The results are in the range  $-\overline{H}$  to  $+\overline{H}$  (not inclusive).  $\overline{z}$   $\overline{z}$   $\overline{z}$ 

 $_{4}$ , The following results were achieved, times again being given in units of  $10^{-7}$  seconds.

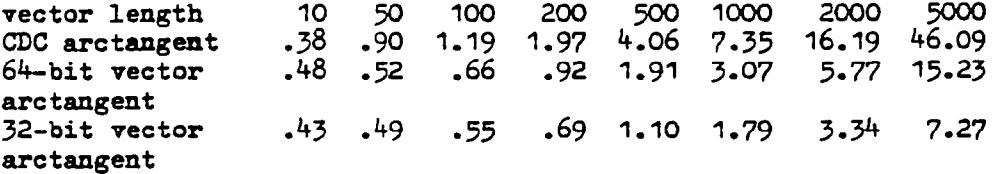

These results are spectacular, in that the 32-bit arctangent function is over six times as fast as the CDC routine and even the  $64-$ bit version has given a threefold increase in speed.

# Derivation of arcsine and arccosine functions

The final trigometric routines to be considered calculate the arcsine and arccosine of x. The calculations are performed as follows,

for 
$$
0 \le x \le \frac{1}{2}
$$
, let  $z = \infty$  so that  $asin(x) = a sin(z)$ 

and for  $\frac{1}{4} c \times \frac{1}{2}$  , let  $z = (1 - \frac{1}{2})^{\infty}$  and asin(x) =  $\frac{\pi}{2}$  2 as  $\pi$  (=) z

for  $-1 \le x < 0$ , asin(x) = asin(-x) and the same substitutions are used.

Now the new variable, z, must be between zero and 0.7 so we may write

$$
a\sin(\pm) = \sum_{m=0}^{n} c_m \, \epsilon^{2m+1}
$$
 to the required degree of

precision.

The arccosine function is derived from the arcsine using the substitution

$$
acos(x) = \frac{\pi}{2} - sin(x)
$$

The polynomial expansion of asin(z) is calculated in thirteen vector instructions, eleven of vhich ace linked triads. The range of the results for arccosine is  $\frac{-\pi}{2}$  to  $+\frac{\pi}{2}$  inclusive, and for arccosine is 0 to  $\pi$  inclusive.

The following results were achieved, with times expressed in units of  $10^{-4}$ seconds.

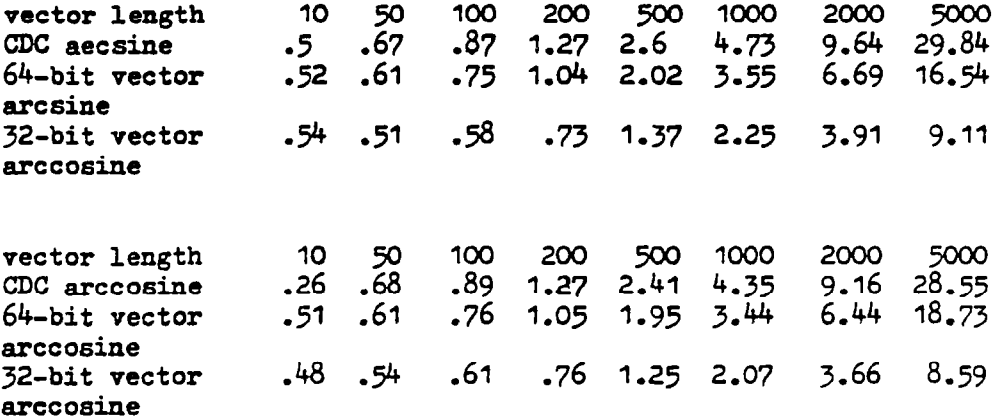

Here our 32-bit functions are over three times as fast as the CDC routines, for vector lengths of 5000.

### Conclusion

The trigonometrical and logarithmic functions, as provided by CDC up to and including version 2.0 of the compiler are, in general, not very efficient. At the Meteorological Office, we found it necessary to hand-code these functions in vector syntax to take full advantage of the facilities of the Cyber 205. For the 32-bit versions, which have a high enough precision for most of our purposes, speed increases of up to six times were obtained and even for our  $64-$ bit versions, increases of'up to three times are possible. Hovever, CDC have undertaken to proride fully rectorized versions of the trigonometrical andlogarithmic functions in both 64-bits and 32-bits by release 2.1 of the compiler.

The functions described were written in the "special call" syntax because of compiler limitations and the difficulties associated with this were partly offset by the special features which were then available. Users with the 2.0 compiler could find that the extra facilities provided by the "special calls" do not overcome the difficulties involved with this syntax and that coding explicitly in the FORTRAN vector syntax achieves sufficient vectorization for their ova purposes.